# SOMMARIO

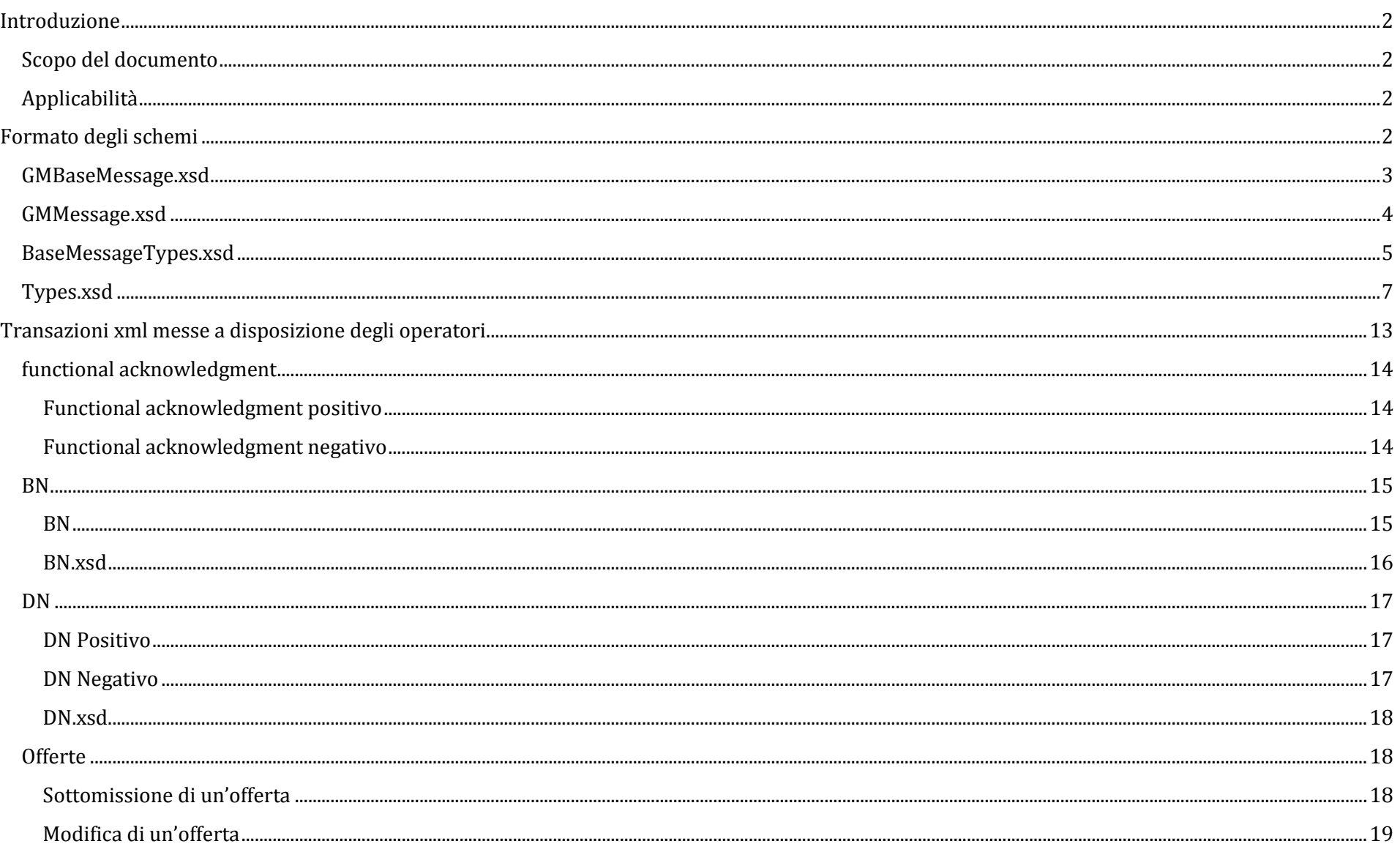

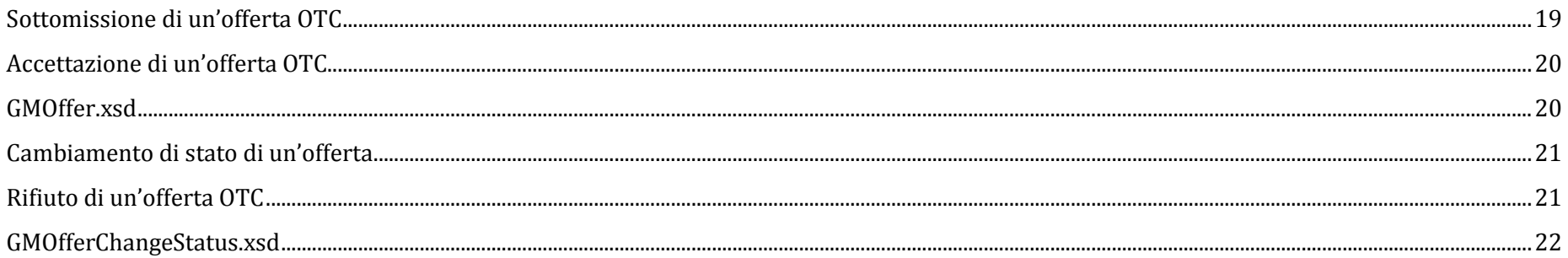

## INTRODUZIONE

## SCOPO DEL DOCUMENTO

 L'Applicazione MT-GAS mette a disposizione per il download e l'upload diverse informazioni mediante files in formato xml; questo documento descrive le transazioni, in termini di formati, utilizzate all'interno di tali files.

## APPLICABILITÀ

Questo documento contiene il file Excel che descrive le transazioni XML di scambio dati supportate dall'Applicazione MT-GAS.

## FORMATO DEGLI SCHEMI

All'interno della di questa Implementation Guide vengono presentati gli XSD distinti per ogni tipo transazione.

Utilizzando opportunamente l'istruzione "include" è possibile ottenere lo schema GMMessage (nello schema contenitore GMBaseMessage) che

richiama gli xsd specifici di ogni transazione coinvolta nell'applicazione.

Di conseguenza gi esempi indicati nei capitoli successivi mostrano l'xsd della singola transazione e un esempio completo di file.

## GMBASEMESSAGE XSD

```
<?xml version="1.0" encoding="iso-8859-1"?>
<schema xmlns="http://www.w3.org/2001/XMLSchema"
      targetNamespace="urn:XML-GM" xmlns:pd="urn:XML-GM"
      elementFormDefault="qualified">
 <include schemaLocation="BaseMessageTypes.xsd" />
 <element name="Message">
              <complexType>sequence> <sequence>
\kappaelement ref="pd:tyVersion" minOccurs="0" maxOccurs="1"/>
 <element name="Header" type="pd:tyHeader" minOccurs="1" maxOccurs="1" />
                           <choice>\leqelement ref="pd:Transaction" minOccurs="1" maxOccurs="unbounded"/> <element name="Error" type="pd:tyError" minOccurs="1" maxOccurs="unbounded" />
                           </choice> </sequence>
 <attribute name="MessageCode" type="int" use="optional" />
\precattribute name="MessageType" type="pd:tyMessageType" use="optional" />
 <attribute name="MessageDate" type="date" use="required" />
 <attribute name="MessageTime" type="time" use="optional" />
                    <!-- Response -->
 <attribute name="ResponseReferenceMessageCode" type="int" use="optional" />
 <attribute name="ResponseMessageStatus" type="pd:tyMessageStatus" use="optional" />
              </complexType> </element>
 <element name="TransactionDetail" abstract="true" />
 <element name="Transaction">
              <complexType> <choice> <element ref="pd:TransactionDetail" minOccurs="1" maxOccurs="1" />
     </choice> <attribute name="MPN" type="pd:tyExternalReferenceNumber" use="optional" />
                    <!-- Response -->\leqattribute name="ResponseTransactionStatus" type="pd:tyTransactionStatus" use="optional" />
 <attribute name="ResponseProcessingTime" type="dateTime" use="optional" />
 <attribute name="ResponseReferenceTransactionCode" type="int" use="optional" />
 <attribute name="ReferenceTransactionCode" type="int" use="optional" />
              </complexType> </element>
 <element name="tyVersion" abstract="true" type="string" />
</schema>
```
## GMMESSAGE.XSD

<?xml version="1.0" encoding="iso-8859-1"?> <schema xmlns="http://www.w3.org/2001/XMLSchema" targetNamespace="urn:XML-GM" xmlns:pd="urn:XML-GM" xmlns:NameSpace1="http://www.w3.org/2001/XMLSchema" elementFormDefault="qualified"> <include schemaLocation="Parameters.xsd" /> <include schemaLocation="GMBaseMessage.xsd" /> <include schemaLocation="GMMarketPlayer.xsd" /> <include schemaLocation="FunctionalAcknowledgement.xsd" /> <include schemaLocation="GMUsers.xsd" /> <include schemaLocation="GMUserInformations.xsd" /> <include schemaLocation="GMOffer.xsd" /> <include schemaLocation="GMSessions.xsd" /> <include schemaLocation="GMOfferChangeStatus.xsd" /> <include schemaLocation="GMMarketPlayerInformations.xsd" /> <include schemaLocation="GMProducts.xsd" /> <include schemaLocation="BN.xsd" /> <include schemaLocation="MBBN.xsd" /> <include schemaLocation="MR.xsd" /> <include schemaLocation="MBMR.xsd" /> <include schemaLocation="SessionResult.xsd" /> <include schemaLocation="MarketPlayerResult.xsd" /> <include schemaLocation="GMMarketPlayersAccount.xsd" /> <include schemaLocation="GMAccountActivity.xsd" /> <include schemaLocation="SNAMPSVItem.xsd" /> <include schemaLocation="SNAMMarginItem.xsd" /> <include schemaLocation="GMMarketPlayerMarketInformation.xsd" /> <include schemaLocation="WarrantyVectorInformation.xsd"></include> <include schemaLocation="GMUserMarketInformation.xsd" /> <include schemaLocation="StorageOperatorEnabling.xsd"></include> <include schemaLocation="GMSettlementAction.xsd" /> <include schemaLocation="DefaultPrices.xsd"></include> <include schemaLocation="SNAMWarrantyItem.xsd"></include> <include schemaLocation="DN.xsd"></include> <include schemaLocation="GMManualSNAMFileGeneration.xsd"></include> <include schemaLocation="GMHolidays.xsd"></include>

 <element name="Version" substitutionGroup="pd:tyVersion" type="string" /> <element name="MarketPlayer" substitutionGroup="pd:TransactionDetail" type="pd:MarketPlayers" /> <element name="MarketPlayerInformation" substitutionGroup="pd:TransactionDetail" type="pd:MarketPlayerInformations" />

 <element name="User" substitutionGroup="pd:TransactionDetail" type="pd:Users" /> <element name="UserInformation" substitutionGroup="pd:TransactionDetail" type="pd:UserInformations" /> <element name="UserMarketInformation" substitutionGroup="pd:TransactionDetail" type="pd:UserMarketInformation" /> <element name="Offer" substitutionGroup="pd:TransactionDetail" type="pd:Offers" /> <element name="OfferChangeStatus" substitutionGroup="pd:TransactionDetail" type="pd:OffersChangeStatus" /> <element name="Session" substitutionGroup="pd:TransactionDetail" type="pd:Sessions" /> <element name="Product" substitutionGroup="pd:TransactionDetail" type="pd:Products" /> <element name="Parameter" substitutionGroup="pd:TransactionDetail" type="pd:Parameters" /> <element name="FunctionalAcknowledgement" substitutionGroup="pd:TransactionDetail" type="pd:FunctionalAcknowledgements" /> <element name="BN" substitutionGroup="pd:TransactionDetail" type="pd:BNs" /> <element name="DN" substitutionGroup="pd:TransactionDetail" type="pd:DNs" /> <element name="MBBN" substitutionGroup="pd:TransactionDetail" type="pd:MBBNs" /> <element name="SessionResult" substitutionGroup="pd:TransactionDetail" type="pd:SessionResults" /> <element name="MarketPlayerResult" substitutionGroup="pd:TransactionDetail" type="pd:MarketPlayerResults" /> <element name="MarketPlayersAccount" substitutionGroup="pd:TransactionDetail" type="pd:MarketPlayerAccounts" /> <element name="MarketPlayerMarketInformation" substitutionGroup="pd:TransactionDetail" type="pd:MarketPlayerMarketInformation" /> <element name="WarrantyVectorInformation" substitutionGroup="pd:TransactionDetail" type="pd:WarrantyVectorInformation"></element> <element name="Account\_Activity" substitutionGroup="pd:TransactionDetail" type="pd:AccountActivity" /> <element name="SNAM\_PSVItem" substitutionGroup="pd:TransactionDetail" type="pd:SNAMPSVItem" /> <element name="SNAM\_MarginItem" substitutionGroup="pd:TransactionDetail" type="pd:SNAMMarginItem" /> <element name="MR" substitutionGroup="pd:TransactionDetail" type="pd:MRs" /> <element name="MBMR" substitutionGroup="pd:TransactionDetail" type="pd:MBMRs" /> <element name="StorageOperatorEnabling" substitutionGroup="pd:TransactionDetail" type="pd:StorageOperatorEnabling"></element> <element name="SettlementAction" substitutionGroup="pd:TransactionDetail" type="pd:SettlementAction"/> <element name="DefaultPrices" substitutionGroup="pd:TransactionDetail" type="pd:DefaultPrices"></element> <element name="SNAMWarrantyItem" substitutionGroup="pd:TransactionDetail" type="pd:SNAMWarrantyItem"></element> <element name="ManualSNAMFileGeneration" substitutionGroup="pd:TransactionDetail" type="pd:ManualSNAMFileGeneration"></element> <element name="Holidays" substitutionGroup="pd:TransactionDetail" type="pd:Holidays"></element> </schema>

### BASEMESSAGETYPES.XSD

```
<?xml version="1.0" encoding="iso-8859-1" ?> 
<schema id="MessageTypes"
 xmlns="http://www.w3.org/2001/XMLSchema" targetNamespace="urn:XML-GM" xmlns:pd="urn:XML-GM" 
elementFormDefault="qualified"> <complexType name ="tyError">
   <attribute name="Code"
                                   type="string" use="required" /><br>type="string" use="required" />
 <attribute name="Description" type="string" use="required" />
  </complexType>
 <complexType name="tyHeader">
    <sequence>
 <element name="Sender" type="pd:tyAddress"/>
 <element name="Receiver" type="pd:tyAddress"/>
    </sequence>
 </complexType>
```

```
 <complexType name="tyAddress">
    <sequence>
 <element name="OperatorMsgCode" type="pd:tyOperatorMsgCode"/>
 <element name="CompanyName" type="pd:tyCompanyName" minOccurs="0"/>
     <element name="UserMsgCode"
                                  type="pd:tyUserMsgCode" minOccurs="0"/>
    </sequence>
 </complexType>
 <simpleType name="tyOperatorMsgCode">
 <restriction base="string">
 <minLength value="1" />
 <maxLength value="16" />
    </restriction> </simpleType>
 <simpleType name="tyUserMsgCode">
 <restriction base="string">
 <minLength value="1" />
 <maxLength value="50" />
    </restriction> </simpleType>
 <simpleType name="tyMessageCode">
 <restriction base="string">
 <minLength value="32" />
 <maxLength value="32" />
    </restriction> </simpleType> 
 <simpleType name="tyTransactionCode">
 <restriction base="string">
 <minLength value="32" />
 <maxLength value="32" />
    </restriction> </simpleType>
 <simpleType name="tyTransactionStatus">
 <restriction base="string">
 <enumeration value="Accepted" />
 <enumeration value="Rejected" />
    </restriction> </simpleType>
 <simpleType name="tyMessageType">
 <restriction base="string">
 <enumeration value="Request" />
 <enumeration value="Response" />
 <enumeration value="Notify" />
    </restriction> </simpleType>
 <simpleType name="tyMessageStatus">
 <restriction base="string">
 <enumeration value="Accepted" />
 <enumeration value="Rejected" />
 <enumeration value="PartiallyAccepted" />
    </restriction> </simpleType>
```

```
 <simpleType name="tyCompanyName">
 <restriction base="string">
 <minLength value="1"/>
 <maxLength value="60"/>
    </restriction> </simpleType>
 <simpleType name="tyExternalReferenceNumber">
 <restriction base="string">
 <minLength value="1" />
 <maxLength value="32" />
    </restriction> </simpleType></schema>
```
## TYPES.XSD

```

<?xml version="1.0" encoding="iso-8859-1" ?>
<schema id="MessageTypes"
 xmlns="http://www.w3.org/2001/XMLSchema" targetNamespace="urn:XML-GM" xmlns:pd="urn:XML-GM" 
elementFormDefault="qualified">
 <element name="RejectInformation">
    <complexType>
 <sequence>
 <element name="Reason" type="pd:ty032len"/>
 <element name="ReasonText" type="pd:ty01024len" minOccurs="0" maxOccurs="1"/>
     </sequence>
 </complexType> </element> <simpleType name="ty1len">
 <restriction base="string">
 <minLength value="1" />
 <maxLength value="3" />
              </restriction> </simpleType>
 <simpleType name="ty2len">
 <restriction base="string">
 <minLength value="1" />
 <maxLength value="2" />
    </restriction> </simpleType> 
 <simpleType name="ty3len">
 <restriction base="string">
 <minLength value="1" />
 <maxLength value="3" />
    </restriction>
```
 </simpleType> <simpleType name="ty04len"> <restriction base="string"> <minLength value="0" /> <maxLength value="4" /> </restriction> </simpleType> <simpleType name="ty4len"> <restriction base="string"> <minLength value="1" /> <maxLength value="4" /> </restriction> </simpleType> <simpleType name="ty08len"> <restriction base="string"> <minLength value="0" /> <maxLength value="8" /> </restriction> </simpleType> <simpleType name="ty8len"> <restriction base="string"> <minLength value="1" /> <maxLength value="8" /> </restriction> </simpleType> <simpleType name="ty016len"> <restriction base="string"> <minLength value="0" /> <maxLength value="16" /> </restriction> </simpleType> <simpleType name="ty16len"> <restriction base="string"> <minLength value="1" /> <maxLength value="16" /> </restriction> </simpleType> <simpleType name="ty032len"> <restriction base="string"> <minLength value="0" /> <maxLength value="32" /> </restriction> </simpleType> <simpleType name="ty32len"> <restriction base="string"> <minLength value="1" /> <maxLength value="32" /> </restriction> </simpleType> <simpleType name="ty30len"> <restriction base="string">

```
 <minLength value="1" />
 <maxLength value="30" />
    </restriction> </simpleType> <simpleType name="ty50len">
 <restriction base="string">
 <minLength value="1" />
 <maxLength value="50" />
    </restriction> </simpleType>
 <simpleType name="ty064len">
 <restriction base="string">
 <minLength value="0" />
 <maxLength value="64" />
    </restriction> </simpleType>
 <simpleType name="ty64len">
 <restriction base="string">
 <minLength value="1" />
 <maxLength value="64" />
    </restriction> </simpleType>
 <simpleType name="ty0128len">
 <restriction base="string">
 <minLength value="0" />
 <maxLength value="128" />
   </restriction>
  </simpleType>
 <simpleType name="ty128len">
 <restriction base="string">
 <minLength value="1" />
 <maxLength value="128" />
    </restriction> </simpleType>
 <simpleType name="ty0256len">
 <restriction base="string">
 <minLength value="0" />
 <maxLength value="256" />
    </restriction> </simpleType>
 <simpleType name="ty256len">
 <restriction base="string">
 <minLength value="1" />
 <maxLength value="256" />
   </restriction>
  </simpleType>
 <simpleType name="ty0512len">
 <restriction base="string">
 <minLength value="0" />
 <maxLength value="512" />
```
 </restriction> </simpleType> <simpleType name="ty512len"> <restriction base="string"> <minLength value="1" /> <maxLength value="512" /> </restriction> </simpleType> <simpleType name="ty01024len"> <restriction base="string"> <minLength value="0" /> <maxLength value="1024" /> </restriction> </simpleType> <simpleType name="ty1024len"> <restriction base="string"> <minLength value="1" /> <maxLength value="1024" /> </restriction> </simpleType> <simpleType name="ty33len"> <restriction base="string"> <minLength value="1" /> <maxLength value="33" /> </restriction> </simpleType> <simpleType name="ty050len"> <restriction base="string"> <minLength value="0" /> <maxLength value="50" /> </restriction> </simpleType> <simpleType name="tyDate"> <restriction base="integer"> <minInclusive value="19000101"/> <maxInclusive value="29001231"/> </restriction> </simpleType> <simpleType name="tyHourIntervalType"> <restriction base="integer"> <minInclusive value="1"/> <maxInclusive value="25"/> </restriction> </simpleType> <simpleType name="tyMarketPlayerType"> <restriction base="string"> <enumeration value="OWN"/> <enumeration value="REG"/> <enumeration value="VEN"/> <enumeration value="VENR"/> <enumeration value="VENC"/>

```
 <enumeration value="REGM"/>
 <enumeration value="REGP"/>
 <enumeration value="SNAM"/>
 <enumeration value="STOR"/>
 <enumeration value="VENX"></enumeration>
    </restriction> </simpleType>
 <simpleType name="tyResultType">
 <restriction base="string">
 <enumeration value="ZoneResults"/>
 <enumeration value="InterZoneResults"/>
 <enumeration value="GenericMarketResults"/>
    </restriction> </simpleType>
 <simpleType name="tyQtyMWh">
 <restriction base="string">
      <!-- 99999999 ==> senza separatore migliaia solo intero senza decimali senza segno -->
 <!-- 99999999,9999 ==> senza separatore migliaia con al massimo 4 decimali senza segno --> <pattern value="^?\d{1,12}(,\d{1,3})|^?\d{1,12}(,\d{1,2})|^?\d{1,12}(,\d{1,1})|^?\d{1,12}$"/>
    </restriction> </simpleType>
 <simpleType name="tyCoefficient">
 <restriction base="string">
      <!-- 99999999 ==> senza separatore migliaia solo intero senza decimali senza segno -->
 <!-- 99999999,9999 ==> senza separatore migliaia con al massimo 4 decimali senza segno --> <pattern value="^?\d{1,12}(,\d{1,3})|^?\d{1,12}(,\d{1,2})|^?\d{1,12}(,\d{1,1})|^?\d{1,12}$"/>
    </restriction> </simpleType>
 <simpleType name="tyPrice">
 <restriction base="string">
      <!-- 99999999 ==> senza separatore migliaia solo intero senza decimali senza segno -->
 <!-- 99999999,9999 ==> senza separatore migliaia con al massimo 3 decimali senza segno --> <pattern value="^\d{1,12}(,\d{1,4})?$"/>
        </restriction> </simpleType>
 <simpleType name="tyPriceTwoDecimals">
 <restriction base="string">
      <!-- 99999999 ==> senza separatore migliaia solo intero senza decimali senza segno -->
 <!-- 99999999,9999 ==> senza separatore migliaia con al massimo 3 decimali senza segno -->\langlepattern value="^\d{1,12}(,\d{1,2})?$"/>
    </restriction> </simpleType>
 <simpleType name="tyPriceThreeDecimals">
 <restriction base="string">
      <!-- 99999999 ==> senza separatore migliaia solo intero senza decimali senza segno -->
 <!-- 99999999,9999 ==> senza separatore migliaia con al massimo 3 decimali senza segno -->\langlepattern value="^\d{1,12}(,\d{1,3})?$"/>
    </restriction> </simpleType>
 <simpleType name="tyQuantity">
 <restriction base="string">
```

```
 <!-- 99999999 ==> senza separatore migliaia solo intero senza decimali senza segno -->
 <!-- 99999999,9999 ==> senza separatore migliaia con al massimo 1 decimali senza segno -->\langlepattern value="^\d{1,12}(,\d{1,1})?$"/>
    </restriction> </simpleType> <simpleType name="tySignedQuantity">
 <restriction base="string">
      <!-- 99999999 ==> senza separatore migliaia solo intero senza decimali senza segno -->
 <!-- 99999999,9999 ==> senza separatore migliaia con al massimo 1 decimali senza segno --> <pattern value="^[-+]\d{1,12}(,\d{1,1})?$"/>
    </restriction> </simpleType>
 <simpleType name="tyAwardedPrice">
 <restriction base="string">
      <!-- 99999999 ==> senza separatore migliaia solo intero senza decimali senza segno -->
 <!-- 99999999,9999 ==> senza separatore migliaia con al massimo 4 decimali senza segno -->
 <pattern value="^?\d{1,12}(,\d{1,6})|^?\d{1,12}(,\d{1,5})|^?\d{1,12}(,\d{1,4})|^?\d{1,12}(,\d{1,3})|^?\d{1,12}(,\d{1,2})|^?\d{1,12}(,\d{1,1})|^?\d{1,12}$"/>
    </restriction> </simpleType>
 <simpleType name="tyFlowMwh">
 <restriction base="string">
      <!-- 99.999.999 ==> con separatore migliaia solo intero senza decimali con o senza segno -->
 <!-- 99999999 ==> senza separatore migliaia solo intero senza decimali con o senza segno -->
 <!-- 99.999.999,999 ==> con separatore migliaia con al massimo 3 decimali con o senza segno --> <!-- 99999999,999 ==> senza separatore migliaia con al massimo 3 decimali con o senza segno -->\sim <pattern value="^[-+]?\d{1,12}(,\d{1,3})|^?\d{1,12}(,\d{1,2})|^?\d{1,12}(,\d{1,1})|^?\d{1,12}$"/>
    </restriction> </simpleType>
 <simpleType name="tyUnitOfMeasure">
 <restriction base="string">
 <enumeration value="MWh"/>
    </restriction> </simpleType>
 <simpleType name="tyTransactionType">
 <restriction base="string">
 <enumeration value="MarketPlayers" />
 <enumeration value="Users" />
 <enumeration value="UserInformations" />
 <enumeration value="Parameters" />
 <enumeration value="FunctionalAcknowledgement" />
 <enumeration value="Offers" />
 <enumeration value="Sessions" />
 <enumeration value="BidsOffers" />
 <enumeration value="MarketSessions" />
 <enumeration value="MarketResults" />
 <enumeration value="BidNotifications" />
 <enumeration value="BNs" />
 <enumeration value="DNs" />
 <enumeration value="MBBNs" />
 <enumeration value="MRs" />
```

```
 <enumeration value="MBMRs" />
 <enumeration value="SessionResults" />
 <enumeration value="MarketPlayerResults" />
 <enumeration value="MarketPlayerInformations" />
 <enumeration value="MarketPlayersAccount" />
 <enumeration value="AccountActivity" />
 <enumeration value="SNAMPSVItem" />
 <enumeration value="SNAMMarginItem" />
 <enumeration value="StorageOperatorEnabling"></enumeration>
 <enumeration value="DefaultPrices"></enumeration>
 <enumeration value="SNAMWarrantyItem"></enumeration>
 <enumeration value="ManualSNAMFileGeneration"></enumeration>
 <enumeration value="Unknown" />
    </restriction> </simpleType> 
 <simpleType name="tyOperation">
 <restriction base="string">
 <enumeration value="AddNew"/>
 <enumeration value="Modify"/>
    </restriction> </simpleType>
 <simpleType name="tyOperation2">
 <restriction base="string">
 <enumeration value="AddNew"/>
 <enumeration value="DeleteInsert"/>
 <enumeration value="Confirm"/>
               </restriction> </simpleType>
 <simpleType name="tyOperation3">
 <restriction base="string">
 <enumeration value="New"/>
 <enumeration value="Modify"/>
 <enumeration value="Delete"/>
    </restriction> </simpleType>
 <simpleType name="tyMKOfferMode">
 <restriction base="string">
 <enumeration value="Normal"/>
 <enumeration value="ExecuteAndDelete"/>
 <enumeration value="ExecuteOrDelete"/>
      <!--<enumeration value="AllOrNothing"/>--> </restriction> </simpleType></schema>
```
## TRANSAZIONI XML MESSE A DISPOSIZIONE DEGLI OPERATORI

#### FUNCTIONAL ACKNOWLEDGMENT

#### FUNCTIONAL ACKNOWLEDGMENT POSITIVO

```
<?xml version="1.0" encoding="iso-8859-1"?>
```

```
<Message xmlns:xsi="http://www.w3.org/2001/XMLSchema-instance" xmlns:xsd="http://www.w3.org/2001/XMLSchema" MessageType="Response" MessageDate="2013-07-24"
MessageTime="11:17:58.1974351+02:00" ResponseMessageStatus="Accepted" xmlns="urn:XML-GM">
  <Header>
 <Sender>
 <OperatorMsgCode>IDGMEGAS</OperatorMsgCode> </Sender>
 <Receiver>
 <OperatorMsgCode>MTTEST2</OperatorMsgCode> </Receiver> </Header>
 <Transaction>
```

```

 <FunctionalAcknowledgement TransactionType="Offers" Status="Accepted" XmlOrder="1" RefId="59734" />
```
</Transaction>

</Message>

#### FUNCTIONAL ACKNOWLEDGMENT NEGATIVO

```
<?xml version="1.0" encoding="iso-8859-1"?>
```

```
<Message xmlns:xsi="http://www.w3.org/2001/XMLSchema-instance" xmlns:xsd="http://www.w3.org/2001/XMLSchema" MessageType="Response" MessageDate="2013-07-24"
MessageTime="11:22:10.4704429+02:00" ResponseMessageStatus="Rejected" xmlns="urn:XML-GM">
  <Header>
 <Sender>
 <OperatorMsgCode>IDGMEGAS</OperatorMsgCode> </Sender>
 <Receiver>
 <OperatorMsgCode>MTTEST3</OperatorMsgCode> </Receiver> </Header>
 <Transaction>
 <FunctionalAcknowledgement TransactionType="Offers" Status="Rejected" XmlOrder="1">
      <RejectInformation>
 <Reason>MK13</Reason>
 <ReasonText>The operator MTTEST3 is not enabled to operate in this platform.</ReasonText> </RejectInformation>
 </FunctionalAcknowledgement>
```
#### </Transaction></Message>

#### FUNCTIONAL ACKNOWLEDGEMENT XSD

```
<?xml version="1.0" encoding="iso-8859-1" ?>
<schema
xmlns="http://www.w3.org/2001/XMLSchema" targetNamespace="urn:XML-GM" xmlns:pd="urn:XML-GM" 
elementFormDefault="qualified">
 <include schemaLocation="BaseMessageTypes.xsd" />
 <include schemaLocation="Types.xsd" />
 <complexType name="FunctionalAcknowledgements">
      <sequence>
 <element ref = "pd:RejectInformation" minOccurs="0" maxOccurs="unbounded"/>
      </sequence>\langle attribute name="TransactionType" type="pd:tyTransactionType" use="optional"/> <attribute name="Status" type="pd:tyTransactionStatus" use="required"/>
 <attribute name="MPN" type="string" use="optional"/>
 <attribute name="XmlOrder" type="int" use="required"/>
 <attribute name="RefId" type="int" use="optional"></attribute>
    </complexType></schema>
```
## **RN**

### BN

```

<?xml version="1.0" encoding="iso-8859-1"?>
<Message xmlns:xsi="http://www.w3.org/2001/XMLSchema-instance" xmlns:xsd="http://www.w3.org/2001/XMLSchema" MessageType="Notify" MessageDate="2013-07-24"
MessageTime="11:21:59.8624114+02:00" xmlns="urn:XML-GM">
  <Header>
 <Sender>
 <OperatorMsgCode>IDGMEGAS</OperatorMsgCode> </Sender>
 <Receiver>
 <OperatorMsgCode>MTTEST2</OperatorMsgCode> </Receiver> </Header>
 <Transaction> <BN>
 <Date>2013-07-24</Date>
```

```
 <OfferId>59785</OfferId>
 <ProductName>TEST-BoM-2013-7-25</ProductName> <ExecutionDetails>
 <SubmittedPrice>32,000</SubmittedPrice> <AwardedPrice>34,000</AwardedPrice> <Market>MTCC</Market>
 <SubmittedQty>50</SubmittedQty> <AwardedQty>25</AwardedQty> <Status>Awarded</Status> <Purpose>V</Purpose> </ExecutionDetails>\angle/RN\angle
 </Transaction></Message>
```
#### BN.XSD

```
<?xml version="1.0" encoding="iso-8859-1"?>
<schema xmlns="http://www.w3.org/2001/XMLSchema" 
       targetNamespace="urn:XML-GM" xmlns:pd="urn:XML-GM" 
       elementFormDefault="qualified">
 <include schemaLocation="Types.xsd" />
 <complexType name="BNs">
    <sequence>
 <element name="Date" type="date" minOccurs="1" maxOccurs="1" />
 <element name="OfferId" type="int" minOccurs="1" maxOccurs="1" />
 <element name="ProductName" type="pd:ty16len" minOccurs="1" maxOccurs="1" />
 <element name="VendorCode" type="pd:ty16len" minOccurs="0" maxOccurs="1" />
      <choice>
 <element name="OffersDetails" type="pd:BNDetail" minOccurs="1" maxOccurs="unbounded" />
 <element name="ExecutionDetails" type="pd:BNExecutionDetail" minOccurs="1" maxOccurs="unbounded" />
      </choice>
 </sequence>
 </complexType>
 <complexType name="BNDetail">
    <sequence>
 <element name="Price" type="pd:tyPrice" minOccurs="1" maxOccurs="1" />
 <element name="Contracts" type="int" minOccurs="1" maxOccurs="1" />
    </sequence>
 <attribute name="OfferMatchId" type="int" use="optional" />
  </complexType>
 <complexType name="BNExecutionDetail">
    <sequence>
 <element name="SubmittedPrice" type="pd:tyPrice" minOccurs="0" maxOccurs="1" />
 <element name="AwardedPrice" type="pd:tyPrice" minOccurs="0" maxOccurs="1" />
 <element name="Market" type="string" minOccurs="0" maxOccurs="1"/>
 <element name="SubmittedQty" type="int" minOccurs="1" maxOccurs="1" />
 <element name="AwardedQty" type="int" minOccurs="0" maxOccurs="1" />
 <element name="Status" type="string" minOccurs="1" maxOccurs="1" />
```

```
 <element name="RejectInfo" type="string" minOccurs="0" maxOccurs="unbounded" />
 <element name="Purpose" type="string" minOccurs="1" maxOccurs="1"/>
 <element name="MPN" type="string" minOccurs="0" maxOccurs="1"/>
    </sequence>
 </complexType></schema>
```
## DN

## DN <sup>P</sup>OSITIVO

```
<?xml version="1.0" encoding="iso-8859-1"?>
<Message xmlns:xsd="http://www.w3.org/2001/XMLSchema" xmlns:xsi="http://www.w3.org/2001/XMLSchema-instance" MessageType="Notify" MessageDate="2013-07-24"
MessageTime="11:28:30.1795994+02:00" xmlns="urn:XML-GM">
   <Header>
 <Sender>
 <OperatorMsgCode>OESNAM</OperatorMsgCode> </Sender>
 <Receiver>
 <OperatorMsgCode>MTTEST1</OperatorMsgCode> </Receiver> </Header>
 <Transaction> <DN>
 <Date>2013-01-01</Date>
 <TransactionId>20130704MIMTTEST1</TransactionId> <MarketPlayerCode>MTTEST1</MarketPlayerCode> <RejectedContracts>0</RejectedContracts> <Status>A</Status> <RejectInfo /> </DN>
 </Transaction> </Message>
```
## DN <sup>N</sup>EGATIVO

```
<?xml version="1.0" encoding="iso-8859-1"?>
<Message xmlns:xsd="http://www.w3.org/2001/XMLSchema" xmlns:xsi="http://www.w3.org/2001/XMLSchema-instance" MessageType="Notify" MessageDate="2013-07-24"
MessageTime="11:28:30.2436591+02:00" xmlns="urn:XML-GM">
  <Header>
 <Sender>
 <OperatorMsgCode>OESNAM</OperatorMsgCode> </Sender>
 <Receiver>
 <OperatorMsgCode>MTTEST2</OperatorMsgCode> </Receiver> </Header>
 <Transaction> <DN>
```

```
 <Date>2013-01-01</Date>
 <TransactionId>2013MIMTTEST2</TransactionId>
 <MarketPlayerCode>MTTEST2</MarketPlayerCode> <RejectedContracts>14</RejectedContracts> <Status>P</Status>
 <RejectInfo>Position partially accepted</RejectInfo> </DN>
 </Transaction> </Message>
```
## DN.XSD

```

<?xml version="1.0" encoding="iso-8859-1"?>
<schema xmlns="http://www.w3.org/2001/XMLSchema" 
        targetNamespace="urn:XML-GM" xmlns:pd="urn:XML-GM" 
       elementFormDefault="qualified">
 <include schemaLocation="Types.xsd" />
 <complexType name="DNs">
    <sequence>
 <element name="Date" type="date" minOccurs="1" maxOccurs="1" />
 <element name="TransactionId" type="string" minOccurs="1" maxOccurs="1" />
 <element name="MarketPlayerCode" type="pd:ty16len" minOccurs="0" maxOccurs="1" />
 <element name="OriginalContracts" type="int" minOccurs="0" maxOccurs="1" />
 <element name="RejectedContracts" type="int" minOccurs="1" maxOccurs="1" />
 <element name="Purpose" type="string" minOccurs="0" maxOccurs="1" />
 <element name="Status" type="string" minOccurs="1" maxOccurs="1" />
 <element name="RejectInfo" type="string" minOccurs="0" maxOccurs="1" />
    </sequence>
 </complexType></schema>
```
## **OFFERTE**

#### SOTTOMISSIONE DI UN'OFFERTA

 <Message xmlns:xsi="http://www.w3.org/2001/XMLSchema-instance" xmlns:xsd="http://www.w3.org/2001/XMLSchema" MessageType="Request" MessageDate="2013-04-12" MessageTime="09:37:48.5085020+02:00" xmlns="urn:XML-GM">

```
 <Header>
 <Sender>
 <OperatorMsgCode>MTTEST1</OperatorMsgCode> </Sender>
 <Receiver>
 <OperatorMsgCode>IDGMEGAS</OperatorMsgCode> </Receiver> </Header>
 <Transaction>
 <Offer VendorCode="IDGMEGAS" OfferType="A" OfferMode="Normal">
```

```
 <ProductName>TEST-BoM-2013-7-25</ProductName> <Contracts>25</Contracts>
 <MTPrice>32,000</MTPrice>
 <ExpiryTime>2013-07-25</ExpiryTime> <MarketCode>MTCC</MarketCode>
 <Replacement>false</Replacement> </Offer>
 </Transaction></Message>
```
#### MODIFICA DI UN'OFFERTA

```

<?xml version="1.0" encoding="iso-8859-1"?>
<Message xmlns:xsi="http://www.w3.org/2001/XMLSchema-instance" xmlns:xsd="http://www.w3.org/2001/XMLSchema" MessageType="Request" MessageDate="2013-07-24"
MessageTime="11:36:29.3180307+02:00" xmlns="urn:XML-GM">
  <Header>
 <Sender>
 <OperatorMsgCode>00123GD</OperatorMsgCode> </Sender>
 <Receiver>
 <OperatorMsgCode>IDGMEGAS</OperatorMsgCode> </Receiver> </Header>
 <Transaction>
 <Offer OffersId="59812" VendorCode="00123GD" OfferType="V" OfferMode="Normal">
      <ProductName>TEST-M-2013-9</ProductName> <Contracts>50</Contracts>
 <MTPrice>31,000</MTPrice>
 <ExpiryTime>2013-07-24</ExpiryTime> <MarketCode>MTCC</MarketCode>
 <Replacement>false</Replacement> </Offer>
 </Transaction></Message>
```
### SOTTOMISSIONE DI UN'OFFERTA OTC

<?xml version="1.0" encoding="iso-8859-1"?> <Message xmlns:xsi="http://www.w3.org/2001/XMLSchema-instance" xmlns:xsd="http://www.w3.org/2001/XMLSchema" MessageType="Request" MessageDate="2013-07-24" MessageTime="11:49:27.9505773+02:00" xmlns="urn:XML-GM"> <Header> <Sender> <OperatorMsgCode>00123GD</OperatorMsgCode> </Sender> <Receiver> <OperatorMsgCode>IDGMEGAS</OperatorMsgCode> </Receiver> </Header><Transaction>

 <Offer VendorCode="IDGMEGAS" OfferType="A" OfferMode="Normal"> <ProductName>TEST-M-2013-9</ProductName> <Contracts>50</Contracts> <MTPrice>23,5</MTPrice> <ExpiryTime>2013-07-24</ExpiryTime> <MarketCode>MTCC</MarketCode> <Replacement>false</Replacement> <OTCMarketPlayerCode>00123GT</OTCMarketPlayerCode> <OTCCode>test123</OTCCode> </Offer> </Transaction></Message>

### ACCETTAZIONE DI UN'OFFERTA OTC

```
<?xml version="1.0" encoding="iso-8859-1"?>
<Message xmlns:xsi="http://www.w3.org/2001/XMLSchema-instance" xmlns:xsd="http://www.w3.org/2001/XMLSchema" MessageType="Request" MessageDate="2013-07-24"
MessageTime="11:49:51.3651320+02:00" xmlns="urn:XML-GM">
  <Header>
 <Sender>
 <OperatorMsgCode>00123GT</OperatorMsgCode> </Sender>
 <Receiver>
 <OperatorMsgCode>IDGMEGAS</OperatorMsgCode> </Receiver> </Header>
 <Transaction>
 <Offer VendorCode="00123GT" OfferType="V" OfferMode="Normal">
      <ProductName>TEST-M-2013-9</ProductName> <Contracts>50</Contracts>
 <MTPrice>23,500</MTPrice>
 <ExpiryTime>2013-07-24</ExpiryTime> <MarketCode>MTCC</MarketCode>
 <Replacement>false</Replacement>
 <OTCMarketPlayerCode>00123GD</OTCMarketPlayerCode> <OTCCode>test123</OTCCode> </Offer>
 </Transaction></Message>
```
#### GMOFFER.XSD

```

<?xml version="1.0" encoding="iso-8859-1"?>
<schema xmlns="http://www.w3.org/2001/XMLSchema" 
        targetNamespace="urn:XML-GM" xmlns:pd="urn:XML-GM" 
       elementFormDefault="qualified">

 <include schemaLocation="Types.xsd" />
 <complexType name="Offers">
    <sequence>
 <element name="ProductName" type="pd:ty32len" minOccurs="1" maxOccurs="1" />
      <choice>
```

```
 <element name="Contracts" type="int" minOccurs="1" maxOccurs="1"/>
 <element name="Quantity" type="pd:tyQuantity" minOccurs="1" maxOccurs="1" />
      </choice>
 <choice>
 <element name="Price" type="pd:tyPrice" minOccurs="0" maxOccurs="1" />
 <element name="MBPrice" type="pd:tyPriceTwoDecimals" minOccurs="0" maxOccurs="1" />
 <element name="MTPrice" type="pd:tyPriceThreeDecimals" minOccurs="0" maxOccurs="1" />
      </choice>
 <element name="ExpiryTime" type="date" minOccurs="1" maxOccurs="1" />
 <element name="Predefined" type="boolean" minOccurs="0" maxOccurs="1" default="false"></element>
 <element name="MarketCode" type="string" minOccurs="0" maxOccurs="1" />
 <element name="Notes" type="string" minOccurs="0" maxOccurs="1" />
 <element name="Replacement" type="boolean" minOccurs="0" maxOccurs="1"/>
 <element name="FlowDate" type="date" minOccurs="0" maxOccurs="1" nillable="true" />
 <element name="StorageOperatorCode" type="pd:ty32len" minOccurs="0" maxOccurs="1" />
 <element name="OTCMarketPlayerCode" type="pd:ty32len" minOccurs="0" maxOccurs="1" />
 <element name="OTCCode" type="pd:ty32len" minOccurs="0" maxOccurs="1" />
    </sequence>
 <attribute name="SessionsId" type="int" use="optional" default="0" />
 <attribute name="OffersId" type="int" use="optional" default="0" />
 <attribute name="VendorCode" type="pd:ty32len" use="optional" />
 <attribute name="OfferType" type="pd:ty4len" use="required" />
 <attribute name="OfferMode" type="pd:tyMKOfferMode" use="optional" />
   </complexType></schema>
```
## CAMBIAMENTO DI STATO DI UN'OFFERTA

```

<Message xmlns:xsi="http://www.w3.org/2001/XMLSchema-instance" xmlns:xsd="http://www.w3.org/2001/XMLSchema" MessageType="Request" MessageDate="2013-04-15"
MessageTime="15:30:09.7615636+02:00" xmlns="urn:XML-GM">
   <Header>
 <Sender>
 <OperatorMsgCode>MTTEST1</OperatorMsgCode> </Sender>
 <Receiver>
 <OperatorMsgCode>IDGMEGAS</OperatorMsgCode> </Receiver> </Header>
 <Transaction>
 <OfferChangeStatus OfferId="59789">
      <Status>H</Status>
 </OfferChangeStatus> </Transaction></Message>
```
#### RIFIUTO DI UN'OFFERTA OTC

<?xml version="1.0" encoding="iso-8859-1"?>

<Message xmlns:xsi="http://www.w3.org/2001/XMLSchema-instance" xmlns:xsd="http://www.w3.org/2001/XMLSchema" MessageType="Request" MessageDate="2013-07-24" MessageTime="11:53:15.2136903+02:00" xmlns="urn:XML-GM"> <Header> <Sender> <OperatorMsgCode>00123GD</OperatorMsgCode> </Sender> <Receiver> <OperatorMsgCode>IDGMEGAS</OperatorMsgCode> </Receiver> </Header> <Transaction> <OfferChangeStatus OfferId="59815"> <Status>C</Status> </OfferChangeStatus> </Transaction></Message>

## GMOFFERCHANGESTATUS.XSD

```

<?xml version="1.0" encoding="iso-8859-1"?>
<schema xmlns="http://www.w3.org/2001/XMLSchema" 
        targetNamespace="urn:XML-GM" xmlns:pd="urn:XML-GM" 
       elementFormDefault="qualified">
 <include schemaLocation="Types.xsd" />
 <complexType name="OffersChangeStatus">
    <sequence> <element name="Status" type="pd:ty1len" minOccurs="1" maxOccurs="1" />
        </sequence>
 <attribute name="OfferId" type="int" use="optional" default="1" />
   </complexType></schema>
```
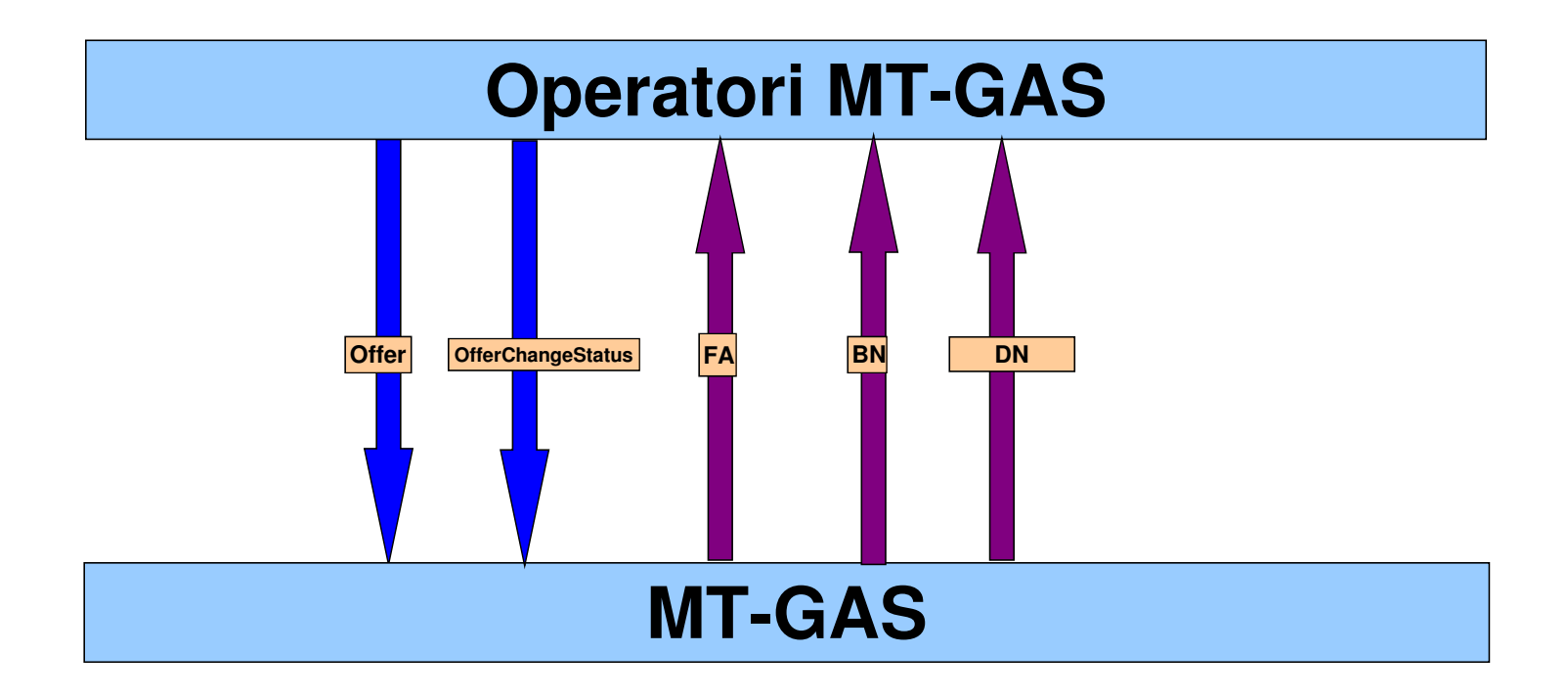

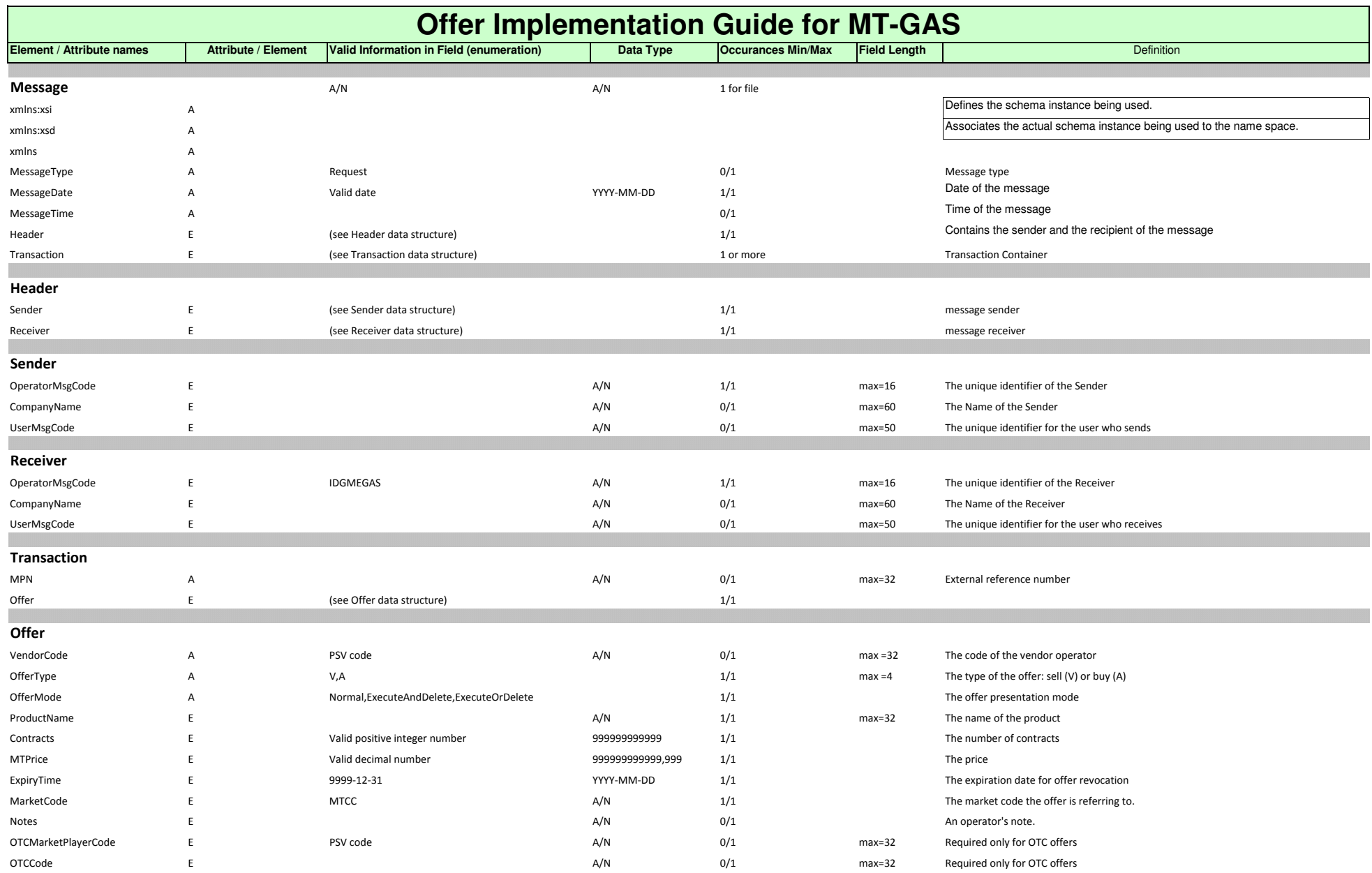

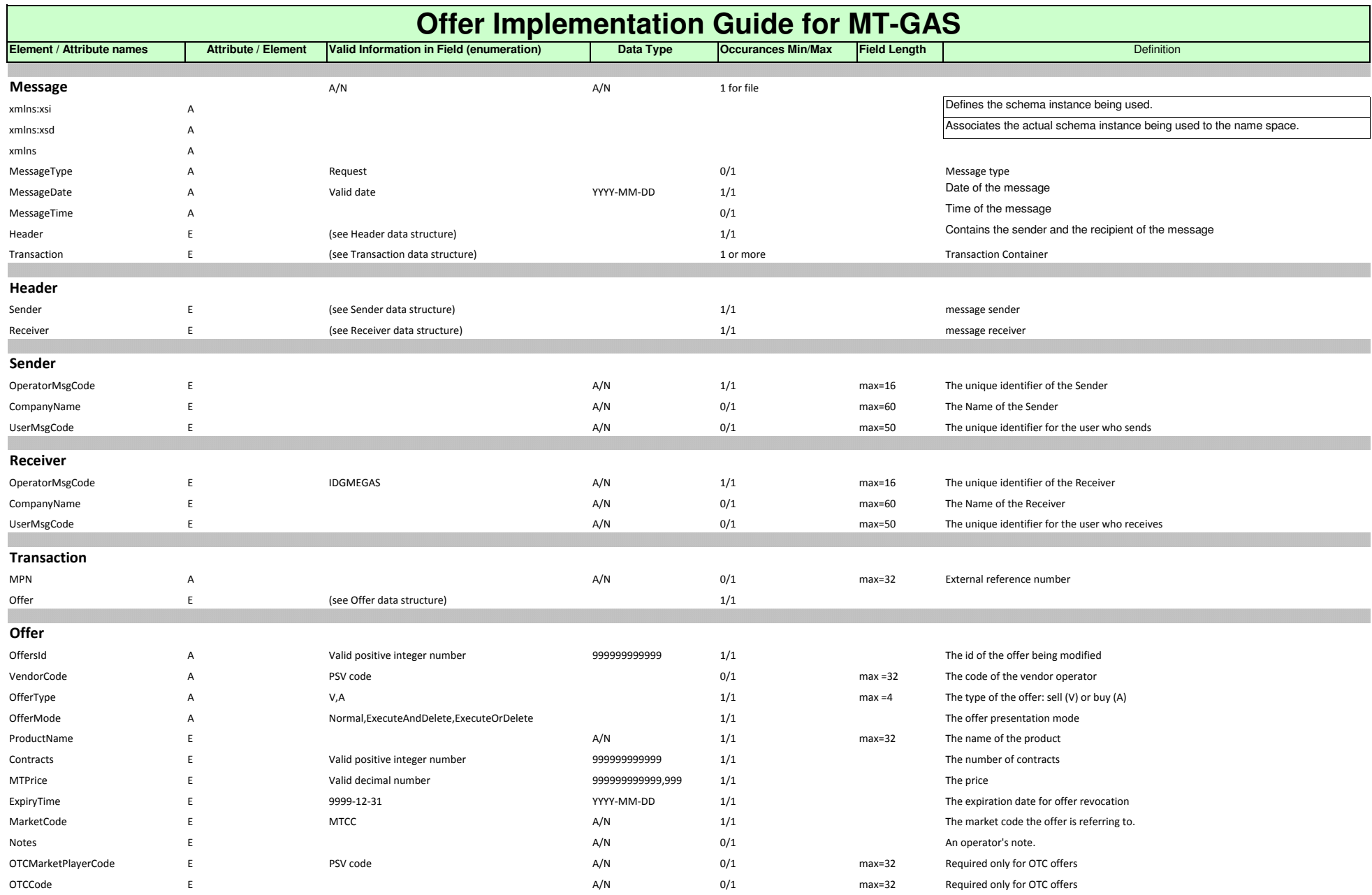

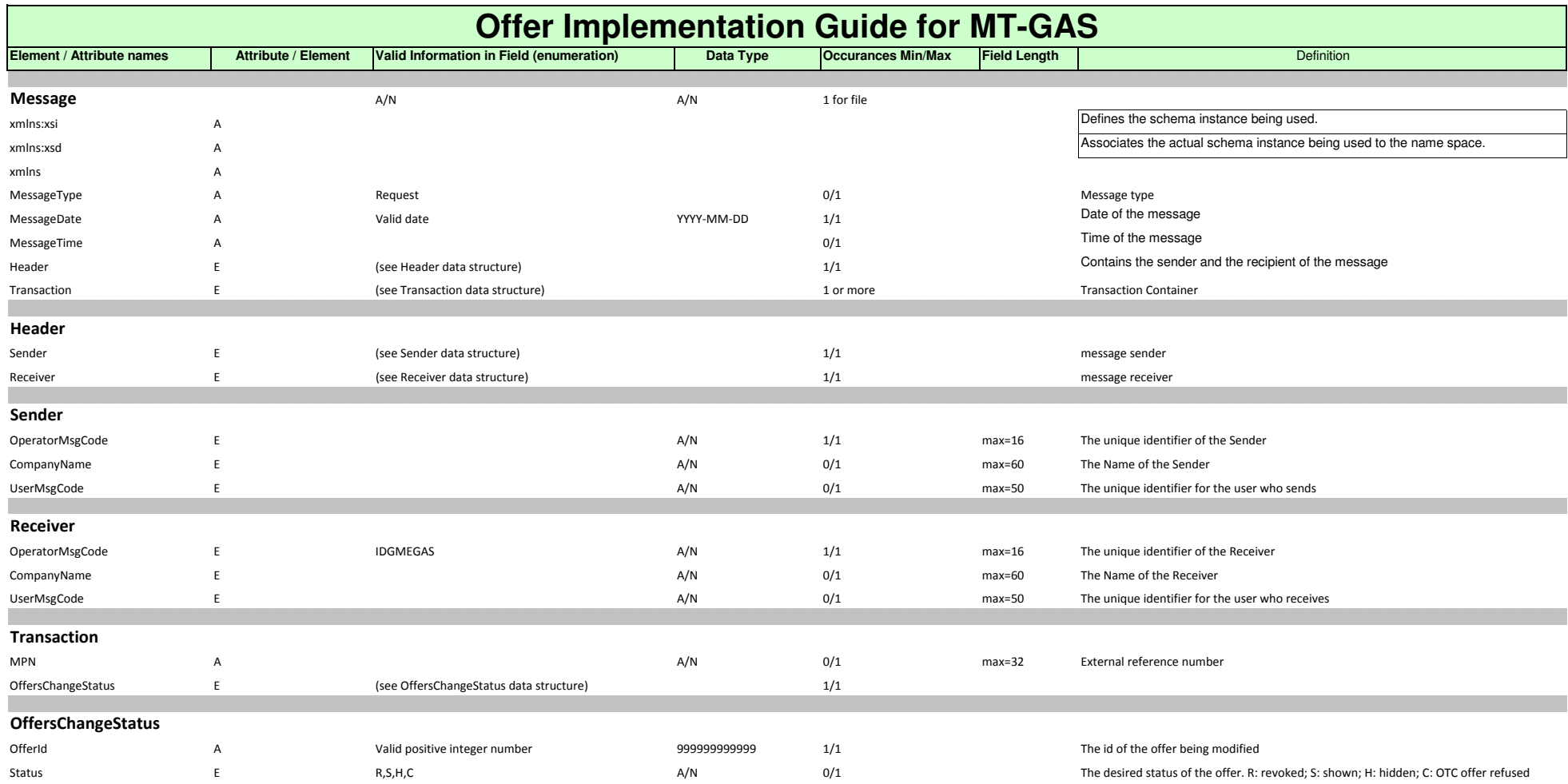

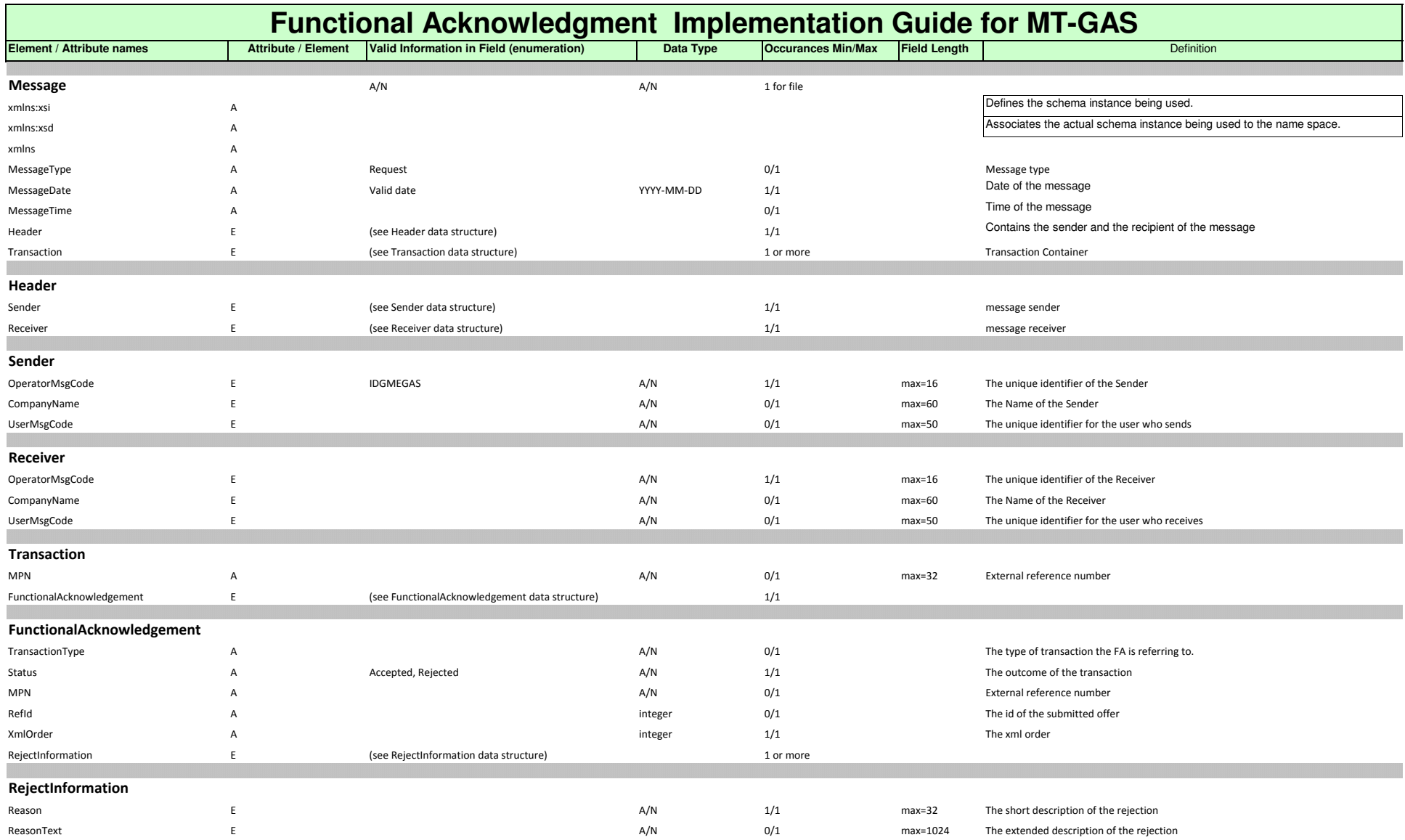

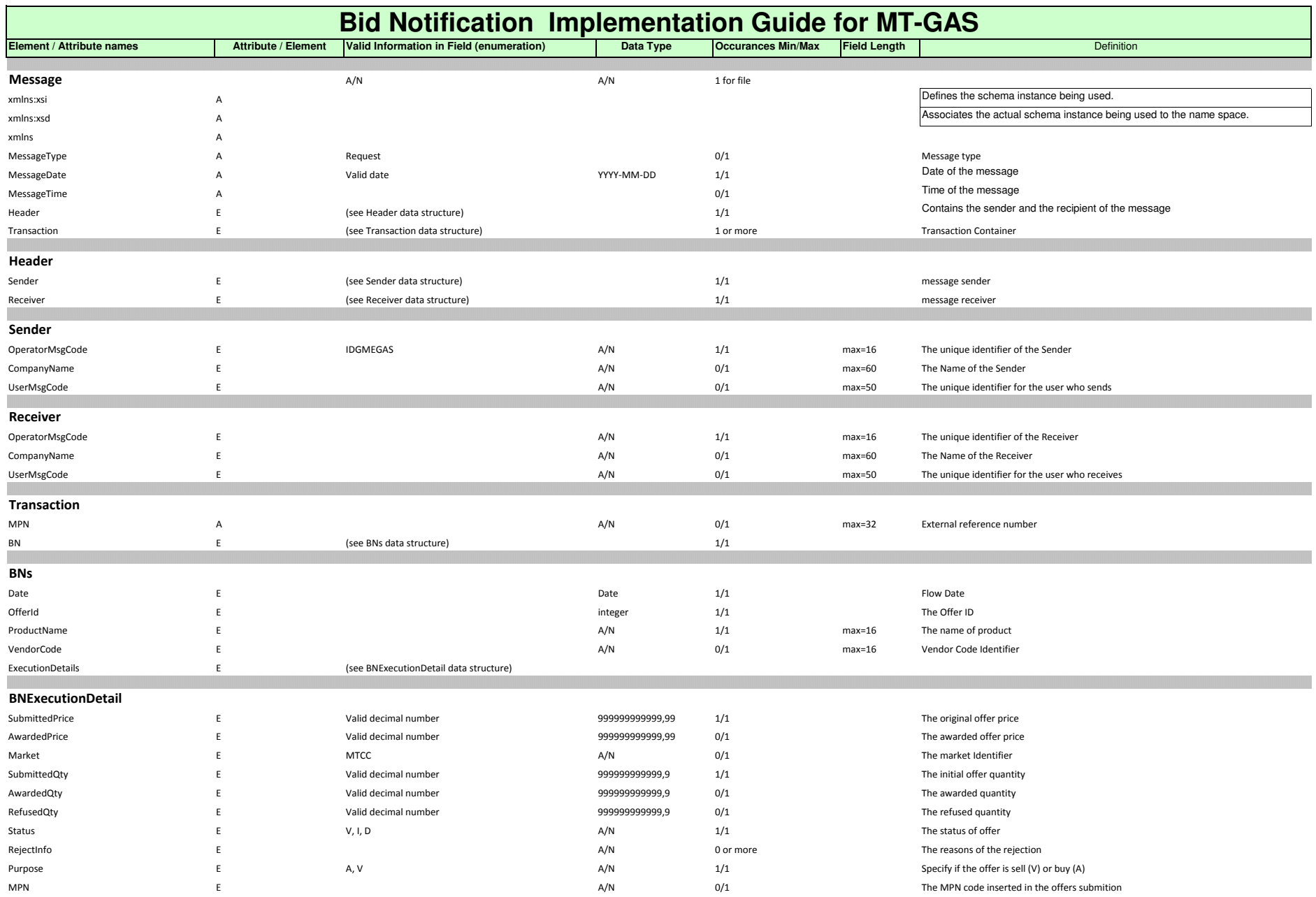

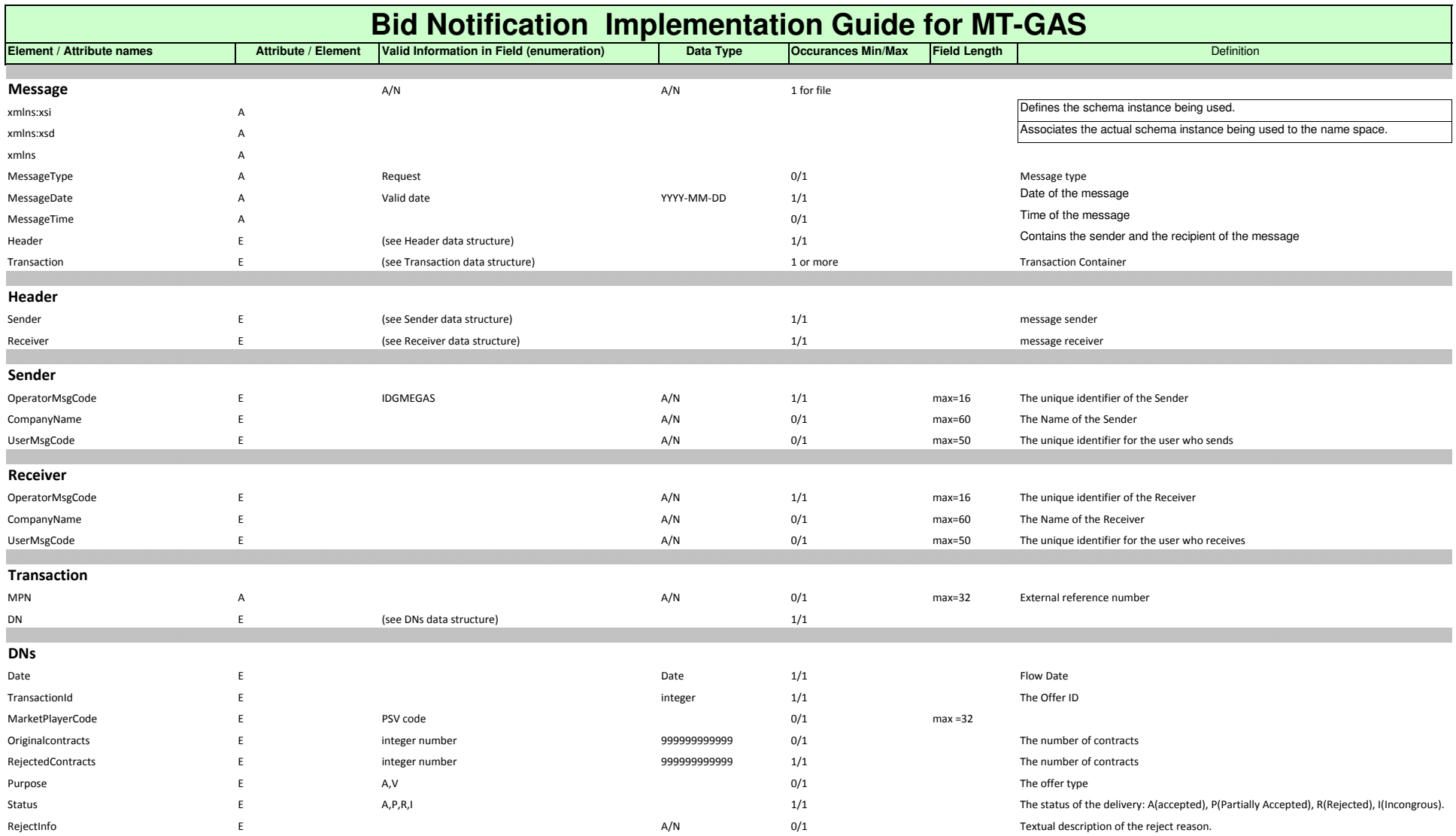